# Pembatasan dan Pengurutan Data

Rosa Ariani Sukamto Email: rosa\_if\_itb\_01@yahoo.com Blog: http://udinrosa.wordpress.com Website: http://www.gangsir.com

-------------

## Membuat Tabel

**CREATE TABLE nama\_tabel( nama\_kolom1 tipe\_data default, nama\_kolom2 tipe\_data default,**

**);**

**………………………………**

**CREATE TABLE pacar( nama varchar(50) DEFAULT '', pekerjaan\_babe varchar(50) DEFAULT '', jumlah\_kartu\_kredit int(2) DEFAULT 0 );**

## Membuat Tabel dengan *Primary Key*

**CREATE TABLE pacar( nama varchar(50) DEFAULT '', pekerjaan\_babe varchar(50) DEFAULT '', jumlah\_kartu\_kredit int(2) DEFAULT 0, PRIMARY KEY(nama)**

**);**

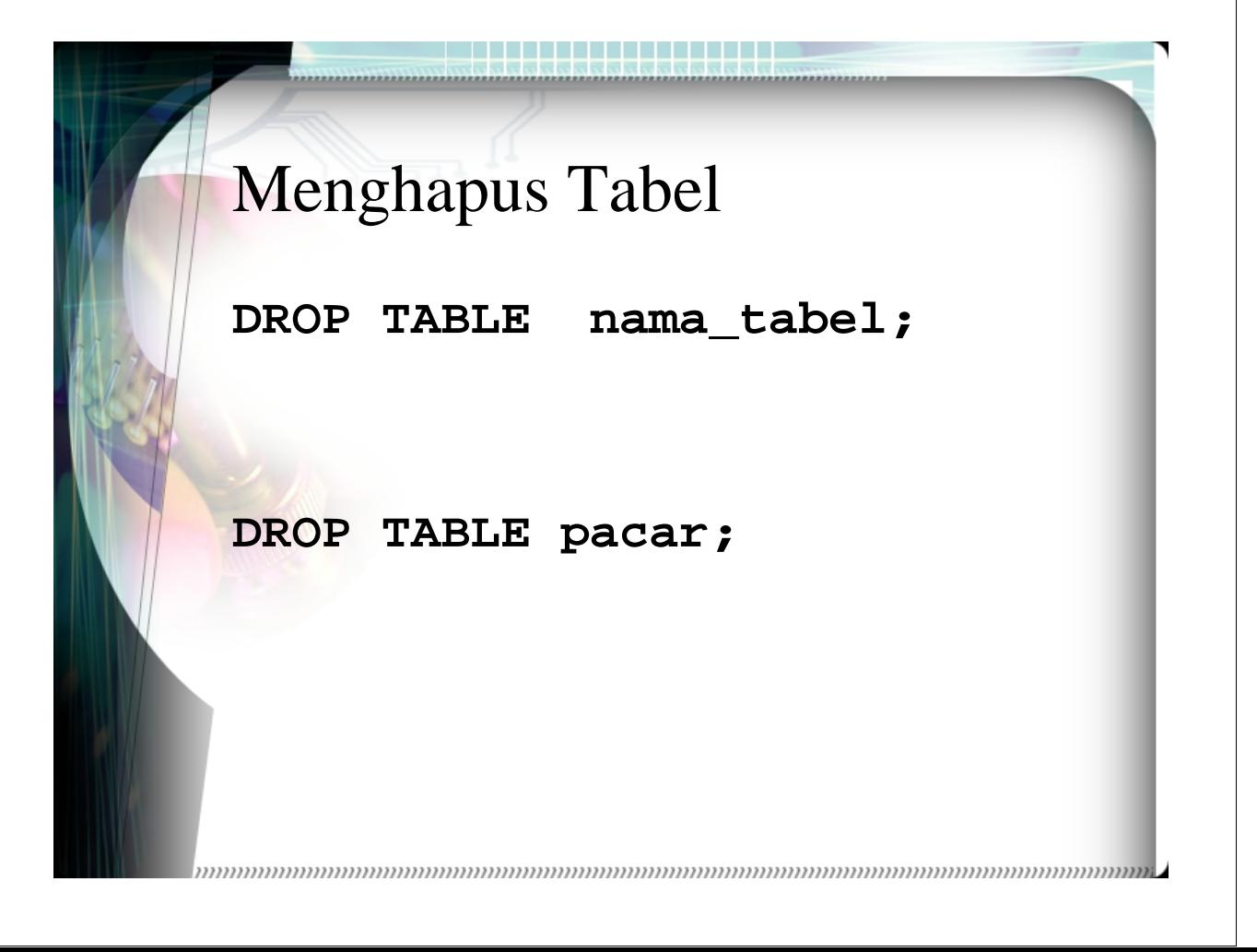

### Memasukkan Data ke dalam Tabel

**INSERT INTO nama\_tabel VALUES(nilai1, nilai2, nilai3, …..);**

**INSERT INTO nama\_tabel(kolom1, kolom2, kolom3, …..) VALUES(nilai1, nilai2, nilai3, …..);**

**INSERT INTO pacar(nama, jumlah\_kartu\_kredit, pekerjaan\_babe) VALUES('Bang Samijan', 99, 'Anggota DPR yang terhormat');**

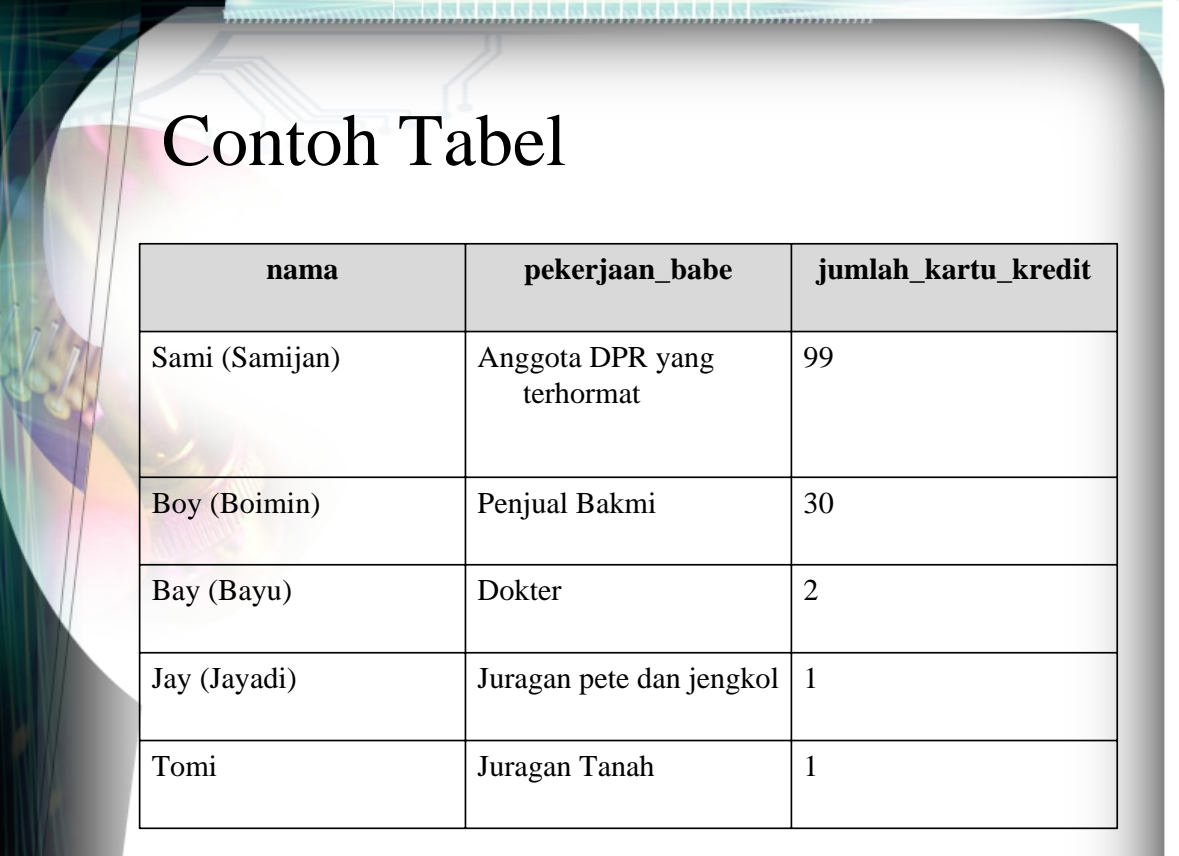

 $\label{prop:main} The maximum minimum minimum minimum minimum number of the parameters are given by the initial distribution of the parameters.$ 

# Mengambil Data dengan Kriteria Tertentu

• Gue pengen yang jalan ama gue hari ini Bang Sami aja, lagi butuh blanja-blanja

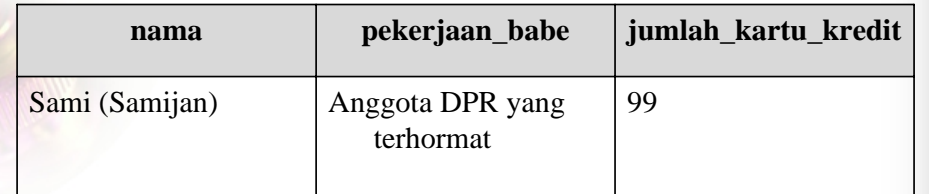

### Query-nya

**SELECT \*|kolom1, kolom2, …. FROM nama\_tabel WHERE kondisi;**

**SELECT \* FROM pacar WHERE nama='Sami (Samijan)';**

**SELECT \* FROM pacar WHERE nama LIKE 'Sami%';**

# Pembanding yang Bisa Dipake

- = sama dengan
- > lebih besar
- < lebih kecil
- >= lebih besar sama dengan
- <= lebih kecil sama dengan
- <> tidak sama dengan

BETWEEN ..... AND

**SELECT \* FROM pacar WHERE jumlah\_kartu\_kredit BETWEEN 10** 

**AND 100;**

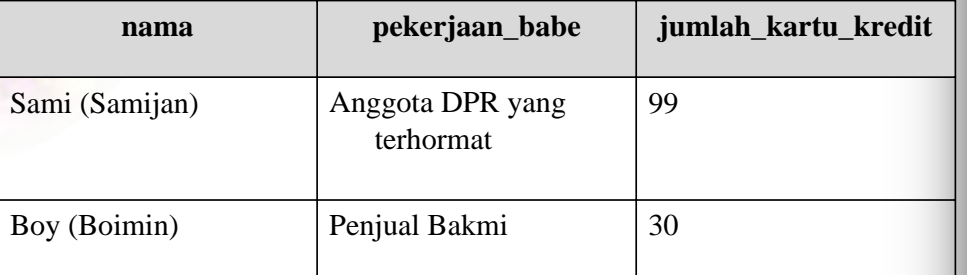

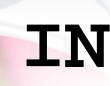

#### **SELECT \* FROM pacar WHERE jumlah\_kartu\_kredit IN (99, 30, 1);**

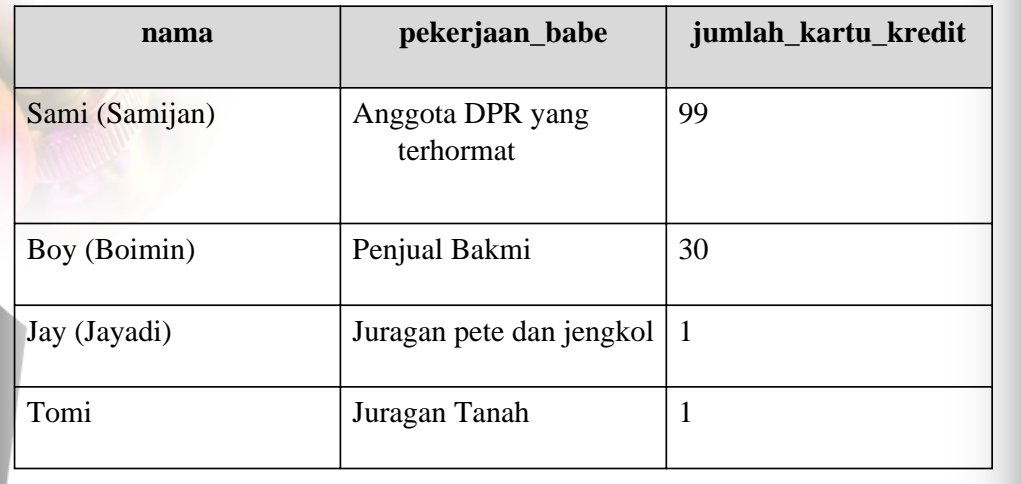

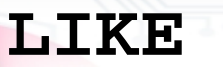

\_ pengganti satu karakter

% pengganti sembarang string atau karakter

**SELECT \* FROM pacar WHERE nama LIKE 'Sami%';**

## **NULL**

**IS NOT NULL** = yang tidak kosong **IS NULL** = yang kosong

**SELECT \* FROM pacar WHERE pekerjaan\_babe IS NOT NULL;**

# OPERATOR

 $AND = dan$  $OR = \text{atau}$ 

**NOT** = tidak

**SELECT \* FROM pacar WHERE jumlah\_kartu\_kredit > 10 AND NOT (jumlah\_kartu\_kredit=0) AND pekerjaan\_babe IS NOT NULL;**

# Pengurutan

**ORDER BY** = diurutkan berdasarkan **ASC** (*ascending*) = urut naik (kecil-besar) **DESC** (*descending*) = urut turun (besar-kecil)

#### **SELECT \* FROM pacar ORDER BY jumlah\_kartu\_kredit DESC, pekerjaan\_babe DESC;**

an an Dùbhlac

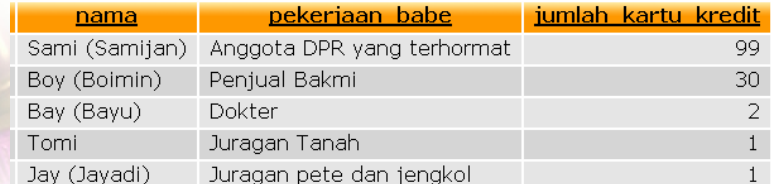

**SELECT \* FROM pacar ORDER BY jumlah\_kartu\_kredit, pekerjaan\_babe DESC;**

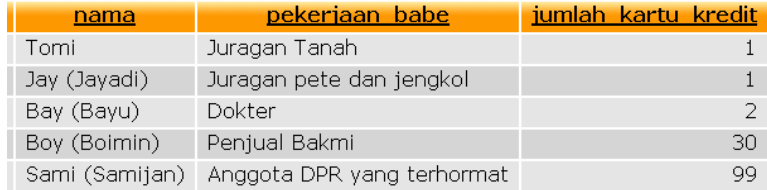